# Grafika in|ynierska 2D - opis przedmiotu

### Informacje ogólne

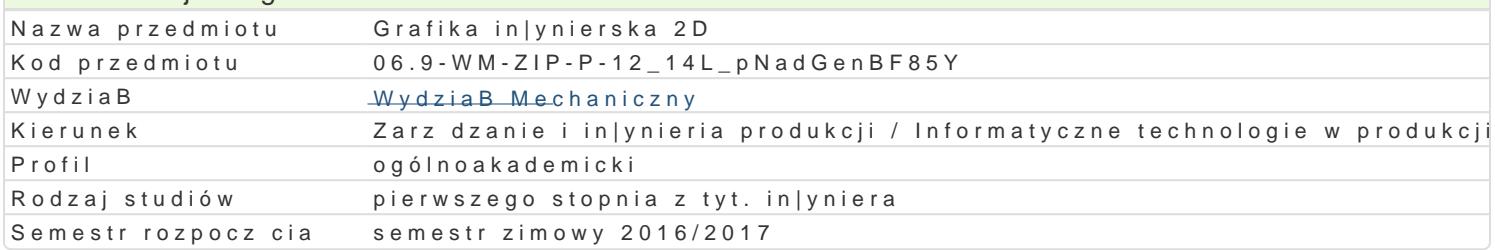

#### Informacje o przedmiocie

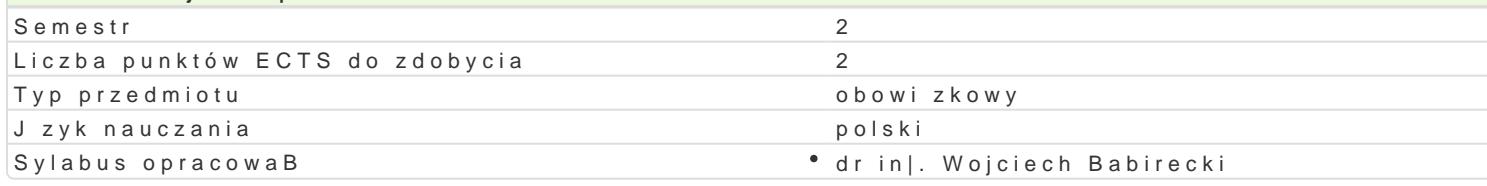

#### Formy zaj

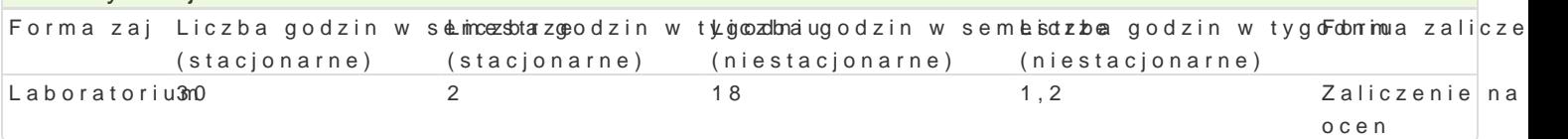

## Cel przedmiotu

Przekazanie podstawowej wiedzy z zakresu komputerowego wspomagania projektowania in|ynierskieg CAD w procesie projektowo-konstrukcyjnym, w zakresie 2D.

#### Wymagania wstpne

Rysunek techniczny

#### Zakres tematyczny

Zagadnienia zaj laboratoryjnych:

- Wprowadzenie do programu AutoCAD. Zrodowisko programu AutoCAD. Sposoby rysowania i ukBady w

- Podstawowe parametry [rodowiska pracy z rysunkiem. Organizacja warstw i grup warstw: zarz dzani blokowanie, ukrywanie, przenoszenie warstw

- Rysowanie podstawowych obiektów geometrycznych 2D (linia, pollinia, Buk, okrg, prostokt, itp.)
- Narzdzia modyfikacyjne (przesunicie, fazowanie, przerwanie, wydBu|enie, itp.)
- Rysowanie precyzyjne. Wymiarowanie, style wymiarowania
- Definiowanie i wykorzystywanie bloków: edytor bloków, modyfikacja bloku, wstawianie bloków do r
- Atrybuty, definicja, zastosowanie
- Wykonanie rysunku zBo|eniowego
- Wykonanie rysunku wykonawczego

#### Metody ksztaBcenia

wiczenia laboratoryjne: pokaz, praca przy komputerze

#### Efekty uczenia si i metody weryfikacji osigania efektów uczenia si Opis efektu Symbole efektów Metody weryfikacji Forma zaj

Student potrafi zgodnie z zadan specyfikacj • Kany Sowa, panesy w no [w trakcie zaj \* Laboratorium komponent (podzespóB systemu technicznego) z wykorzystaniem snew adje i ocena umiej tno[ci komputerowego wspomagania projektowania praktycznych studenta

praca kontrolna

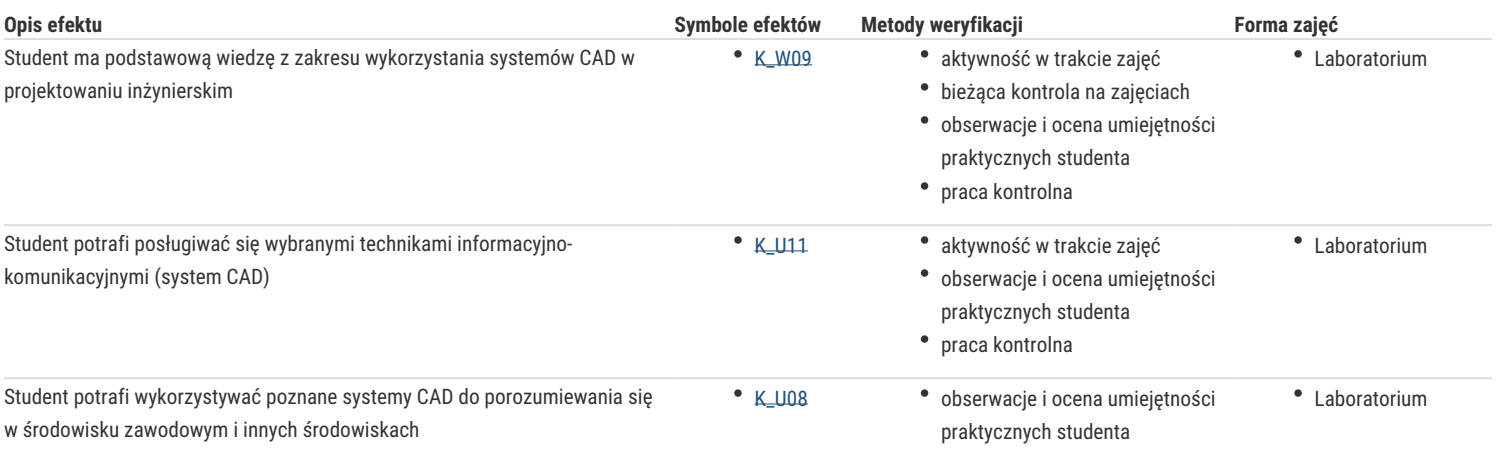

# Warunki zaliczenia

Warunkiem zaliczenia, jest poprawne rozwiązanie zadań polegających na narysowaniu zadanych obiektów (K\_U24), w trakcie realizacji których student musi wykazać się wiedzą (K\_W09) umożliwiającą obsługę i wykorzystanie systemu CAD. W trakcie zaliczeniowej prezentacji wszystkich rozwiązanych przez siebie zadań student wykazuje umiejętność posługiwania się technikami informacyjno – komunikacyjnymi (K\_U11) i porozumiewania się przy ich wykorzystaniu (K\_U08).

## Literatura podstawowa

1. A. Pikoń, AutoCAD 2011 PL. Pierwsze kroki, Helion, Gliwice 2011.

2. A. Pikoń, AutoCAD 2007 i 2007 PL. Ćwiczenia praktyczne, Helion, Gliwice 2011.

# Literatura uzupełniająca

### Uwagi

Zmodyfikowane przez dr inż. Wojciech Babirecki (ostatnia modyfikacja: 12-09-2016 10:39)

Wygenerowano automatycznie z systemu SylabUZ